# **Detección Automática de Microaneurismas en Retinografías**

F. J. Núñez<sup>1</sup>, I. Fondón<sup>1</sup>, B. Acha<sup>1</sup>, C. Serrano<sup>1</sup>, S. Jiménez<sup>2</sup>, P. Alemany<sup>2</sup>

<sup>1</sup> Dpto. Teoría de la Señal y Comunicaciones, ETSI, Universidad de Sevilla, Sevilla, España, [kinube@gmail.com,](mailto:kinube@gmail.com) {irenef, bacha, cserrano}@us.es

<sup>2</sup> Servicio de Oftalmología, Hospital Universitario Virgen del Mar, Cádiz, España, soledadjimenez@ono.com

#### **Resumen**

*La detección de microaneurismas* (*MA*) *en retinografías es esencial a la hora de realizar un diagnóstico precoz de la retinopatía diabética* (*RD*)*. Con esta finalidad, se presenta una herramienta automática que, tras preprocesar la retinografía con métodos basados en intensidad y tras realizar una selección de semillas mediante una umbralización adaptativa, obtiene una serie de candidatos a MA mediante un proceso de crecimiento de regiones, a partir de las cuales se seleccionan los verdaderos MA mediante una clasificación con una red neuronal Fuzzy ARTMAP. La evaluación del algoritmo se ha realizado con una base de datos consistente en 53 retinografías con 256 MA marcados por un oftalmólogo experto. 42* (*204 MA*) *de estas imágenes han sido empleadas para entrenar al clasificador sirviendo las 11* (*52 MA*) *restantes para la fase de prueba. La presente propuesta obtiene una sensibilidad* (*S*) *de 78.85% y una media de 9 falsos positivos por imagen* (*FPpI*)*.*

## **1. Introducción**

La *RD* es la causa más frecuente de nuevos casos de ceguera entre adultos con edades comprendidas entre los 20 y los 74 años [1]. Actualmente, en los centros diagnósticos, se ha generalizado el uso de cámaras no midriáticas con las que se obtienen imágenes en color de la retina. Tras una inspección visual de dichas imágenes, el profesional médico determina la presencia o ausencia de la enfermedad. El primer síntoma apreciable de la enfermedad en este tipo de pruebas son los *MA* [2], por lo que su detección es de vital importancia a la hora de realizar un diagnóstico precoz de la *RD*. Los *MA* aparecen como pequeños puntos aislados de color rojizo que se originan como consecuencia de un fallo vascular producido en los capilares afectados. Debido a su pequeño tamaño y a la falta de contraste respecto al fondo de la imagen, el proceso de su detección manual es una tarea lenta incluso para el especialista. En este sentido, se hace necesario el desarrollo de una herramienta de detección automática que agilice el proceso de diagnostico.

El primer trabajo publicado sobre la detección automática de *MA* data de 1984 [3]. En él, Boudoin et al. aplican métodos morfológicos sobre angiografías, siendo éstas imágenes en escala de grises que se obtienen mediante la inoculación al paciente de una sustancia contraste (fluoresceína o verde de indiocianina). Las angiografías son las precursoras de las actuales retinografías y, actualmente, están en desuso debido al carácter invasivo de la técnica de adquisición. La primera modificación que adapta el algoritmo de Boudoin a retinografías es la

propuesta por Hipwell [4], en la que el plano rojo no es procesado. Existen, a su vez, diversas mejoras de este algoritmo basadas, fundamentalmente, en la normalización de la imagen y el cálculo local del contraste [5], [6]. Niemeijer et al. añaden en [7] un método de clasificación morfológico para, de entre los candidatos resultantes de aplicar un filtrado *top-hat* a la imagen original, discriminar entre píxeles pertenecientes a *MA*, vasculatura y hemorragias. En el algoritmo propuesto en [8] se aplica un crecimiento de regiones recursivo para obtener los candidatos que posteriormente se clasifican mediante una red neuronal. Quellec et al. [9] proponen una técnica diferente partiendo de la idea de que los *MA* pueden modelarse morfológicamente mediante la composición de funciones Gaussianas *2D*. Partiendo de este punto, hacen uso de la técnica de descomposición mediante *wavelets* para comparar a distintas escalas las características de la imagen con el modelo Gaussiano. Sánchez et al. proponen en [10] el uso de técnicas de umbralización y de agrupación o *clustering* sobre el plano verde de la imagen para la selección de candidatos. En el artículo presentado en [11] se emplea un clasificador Bayesiano tras adaptar a las retinografías los trabajos propuestos en [5] y [6]. Zhang et al. [12] calculan la correlación de los candidatos a *MA* obtenidos mediante umbralización adaptativa con varios kernels Gaussianos de diferente tamaño y valor de *sigma* y, tras realizar una extracción de características a cada uno de los candidatos, son clasificados como verdaderos o falsos *MA*. Mizutani et al. [13], tras realizar un preprocesado donde se corrigen tanto el contraste como la iluminación, hacen uso del plano verde de la imagen para detectar regiones con un área adecuada mediante la técnica de escalado bicúbico. Posteriormente, clasifican los candidatos a *MA* empleando una red neuronal. En un trabajo previo, [14], los autores proponen un crecimiento de regiones para la obtención de los posibles *MA*, seleccionándose las semillas mediante un filtrado de predicción adaptativo en *2D*. Estos candidatos son posteriormente clasificados mediante una red neuronal del tipo *Fuzzy ARTMAP*. En esta técnica, a pesar de obtenerse buenos resultados en términos de *S* (77.23%), la tasa *FPpI* (19.25) pone en entredicho la fiabilidad del sistema. El presente trabajo introduce un enfoque diferente para la selección de semillas, y modificaciones en el preprocesado y crecimiento de regiones con la finalidad de mejorar los resultados.

## **2. Metodología**

El diseño del algoritmo presentado en este trabajo sigue los pasos descritos en la Figura 1.

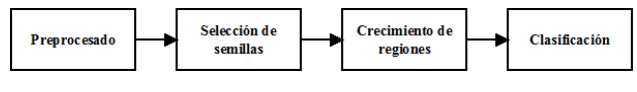

*Figura 1. Diagrama de flujo del algoritmo*

A continuación se detalla cada módulo del algoritmo.

### **2.1. Preprocesado**

La técnica de preprocesado utilizada en este trabajo incorpora métodos basados en intensidad con el objetivo de crear una máscara binaria del árbol vascular y los elementos brillantes  $m_{bin}$ , una imagen de realce de contraste  $C(\bar{g})$  y una imagen filtrada  $\Vert HP[G(C(\bar{g}))]\Vert$ , que serán utilizadas posteriormente. El proceso completo se representa en la Figura 2.

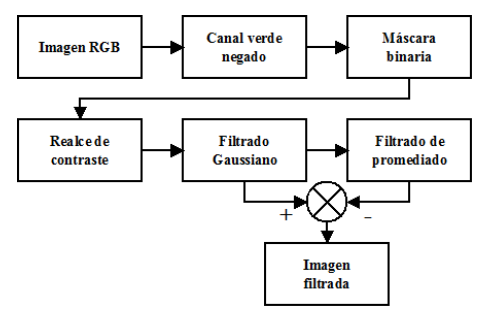

*Figura 2. Esquema del preprocesado.*

A partir del plano de color verde negado  $(\bar{q})$  de la imagen *RGB*, y mediante la umbralización de su histograma, se extraen todos los elementos brillantes presentes en la imagen (disco óptico y exudados, si los hubiera). Como resultado de esta umbralización se obtiene una imagen binaria en la que los píxeles pertenecientes a estos elementos toman un valor 1 mientras que el resto toman un valor 0. El proceso de segmentación del árbol vascular es una versión mejorada del descrito en [14]. Añadiendo una condición acerca de la superficie relativa del árbol vascular se consigue una mayor precisión que la lograda en dicho artículo. De esta forma, se realiza una umbralización adaptativa del plano verde negado de forma que el árbol vascular finalmente segmentado es aquél cuya superficie sea la más cercana posible al 10.5% de la superficie total de la retinografía. Este parámetro, experimentalmente fijado, está basado en la idea de que la superficie ocupada por el árbol vascular respecto a la retina no sufre grandes variaciones entre diferentes sujetos. El resultado es una nueva imagen binaria donde los píxeles pertenecientes al árbol vascular toman un valor igual a 1. Por tanto, la imagen  $m_{bin}$  será el resultado de la suma lógica (OR) de esta imagen con la de los elementos brillantes.

Tras esta umbralización, se aplica a  $\bar{g}$  un proceso de mejora de contraste polinómico [14], obteniendo como resultado la imagen  $C(\bar{g})$ . Esta imagen es posteriormente filtrada con un kernel Gaussiano de tamaño 3 x 3 y  $\sigma = 2$ , obteniéndose así la imagen  $G(C(\bar{g}))$ , realzando aquellas zonas de la imagen cuya forma y distribución se asemejan a una gaussiana (*MA*), mientras que el resto se ven ligeramente atenuadas. Por último, se obtiene la imagen filtrada paso de alta  $||HP[G(C(\bar{g}))]||$  con el objetivo de eliminar el fondo uniforme, reteniendo únicamente las zonas donde se produce un salto brusco en intensidad. Para ello, se lleva a cabo la convolución de la imagen  $G(C(\bar{q}))$  con un filtro de promediado de tamaño 7 x 7 para obtener la imagen  $\langle G[C(\bar{g})] \rangle$  que se resta de  $G(C(\bar{g}))$ , dando como resultado la imagen  $HP[G(C(\bar{g}))]$ . El siguiente paso consiste en expandir el rango dinámico del histograma de forma lineal, haciendo que el valor mínimo se corresponda con 0 y el máximo con 1, obteniendo la imagen normalizada  $\Vert HP|G(C(\bar{g}))\Vert$ . Por último, los píxeles de esta imagen pertenecientes al árbol vascular son puestos a 0 aplicando  $m_{bin}$ . En la Figura 3 se pueden observar las imágenes resultantes de cada parte del proceso.

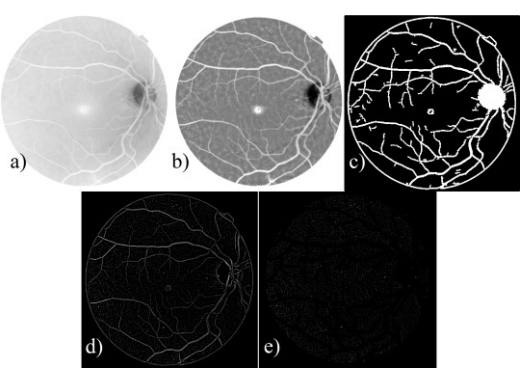

*<i>Figura 3. a)*  $\bar{g}$ . b)  $C(\bar{g})$ . c)  $m_{bin}$ . d)  $\|HP[G(C(\bar{g}))]\|$ . e)  $\Vert HP[G(C(\bar{g}))]\Vert$  *sin el árbol vascular.* 

## **2.2. Selección de semillas**

Para obtener los candidatos a *MA* es necesario segmentar la imagen  $\|HP|G(C(\bar{g}))\|$ . Este crecimiento necesita la determinación de las semillas iniciales, proceso que es llevado a cabo mediante una umbralización adaptativa de dicha imagen. En él se seleccionan, como máximo, 1000 regiones candidatas a semillas, número obtenido experimentalmente de forma que incluso las regiones que representan a los *MA* con menor contraste en la imagen sean incluidas en el proceso de selección. La adaptatividad del proceso se consigue mediante un incremento progresivo del umbral de la siguiente forma: se establece un umbral inicial  $T_{ini} = 0.1$ , y si el número de regiones resultantes es mayor de 1000, se incrementa el umbral en 0.01 y se vuelve a repetir el proceso. El píxel con mayor intensidad en cada región es considerado como candidato a semilla de *MA*.

No todos los píxeles del conjunto de candidatos a semilla son semillas reales. Con el objetivo de determinar el verdadero conjunto de semillas, a cada píxel candidato se le aplica el cálculo del estadístico *Tail Ratio* [14], aportando la información acerca de la distribución de las intensidades en el histograma de una ventana de tamaño variable centrada en el píxel bajo estudio.

#### **2.3. Crecimiento de regiones**

Una vez que el conjunto definitivo de semillas está definido, se procede a realizar un crecimiento de regiones a partir cada una de ellas sobre la imagen  $C(\bar{g})$ . La condición de inclusión en la región se establece de la siguiente forma:

Sea  $P_{sem} = \{s_1, s_2, ..., s_N\}$  el conjunto de píxeles semilla obtenidos en el paso anterior,  $W(s_i)$  una ventana cuadrada centrada en la semilla  $s_j$ , sea  $p_i$  el píxel vecino de  $s_j$  que está siendo evaluado, e  $I(p_i)$  el valor de la intensidad de  $p_i$  entonces:

$$
p_i \in R_j \leftrightarrow I(p_i) > \mu[W(s_j)] + \sigma[W(s_j)] \tag{1}
$$

Es decir, se añaden aquéllos píxeles vecinos de la región  $R_i$  cuya intensidad sea mayor que la intensidad media más la desviación típica de la ventana. El tamaño de  $W(p_i)$  se ha establecido en  $\sqrt{S_{im}}/60$ , siendo  $S_{im}$  la superficie de la imagen, de forma que solo intervengan en el cálculo aquéllos píxeles cuya distancia de *s<sub>i</sub>* sea significativa. Las regiones con un área superior a 35 píxeles son descartadas, ya que éste es el valor correspondiente, de acuerdo con la resolución de trabajo, a la superficie máxima que puede tener un *MA*.

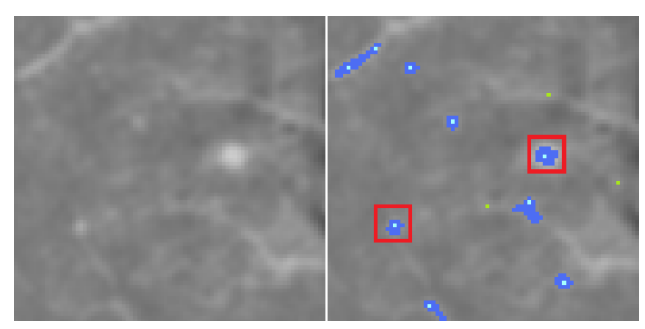

*Figura 4. Recorte de*  $C(\bar{q})$  y el resultado del crecimiento de *regiones: en verde las semillas rechazadas por el crecimiento, en celeste las semillas que han sido admitidas, y en azul oscuro las regiones crecidas definitivas. Encuadradas en rojo aparecen las zonas marcadas como MA por el especialista.*

#### **2.4. Clasificación de regiones**

Las regiones obtenidas no corresponden en su totalidad a verdaderos *MA*, dada la dificultad de detección de los mismos. Por consiguiente, se hace necesario un paso de clasificación que determine cuáles de entre los posibles *MA* son los auténticos. Para ello se calculan, a partir de distintas imágenes que representan las regiones crecidas, 15 características a cada región obteniendo información relevante acerca de su morfología y de la distribución de las intensidades en cada una de ellas. Estas características son:

*(1)* Superficie  $(S_j)$ : es la suma de los píxeles pertenecientes a la región *j*.

(2) Relación de aspecto  $(AR_j)$ : resulta de dividir el diámetro mayor entre el diámetro menor de la región j.

(3) Perímetro  $(P_j)$ : es el número de píxeles situados en el borde de la región *j*.

(4) Circularidad  $(C_j)$ : nos da información acerca de la forma de la región *i*. Se calcula como:

$$
C_j = P_j^2 / 4\pi S_j \tag{2}
$$

Las 4 características tomadas sobre  $\bar{g}$  son:

(5) Intensidad media A  $(\mu_j^A(I))$ : se obtiene al dividir la suma de las intensidades de los píxeles de la región j entre la superficie de dicha región.

*(6) Correlación con Gaussiana A*: nos informa acerca del parecido de la región  $j$  con un elemento estructural gaussiano del mismo tamaño que dicha región y  $\sigma = 1$ .

*(7) Contraste A*: mide la diferencia entre la intensidad media de los píxeles de la región  $j$  y los píxeles adyacentes a ella.

(8) Intensidad media de fondo  $A \left(\tilde{\mu}_j^A(I)\right)$ : nos da información acerca de la intensidad del fondo sobre el que se encuentra la región *i*. Se calcula como la media de la intensidad de los píxeles pertenecientes a una ventana de tamaño 15 x 15 centrada en la semilla inicial de cada región. Para calcular esta media no se tienen en cuenta ni los píxeles pertenecientes a la región ni los pertenecientes a  $m_{bin}$ , ya que sus valores podrían falsear el resultado de la media.

Las 4 características calculadas sobre la imagen  $C(\bar{a})$  son:

(9) Intensidad media B  $(\mu_j^B(I))$ , (10) Correlación con *Gaussiana B*, *(11) Contraste B*, y *(12) Intensidad media de fondo B* ( $\tilde{\mu}_j^A(I)$ ). Estas características se definen como *(5)*, *(6)*, *(7)* y *(8)* respectivamente.

Igualmente, se calculan las últimas 3 características sobre la imagen  $||HP[G(C(\bar{g}))]||$ :

(13) Intensidad media C  $(\mu_j^C(I))$ , (14) Correlación con *Gaussiana C*, y *(15) Contraste C*. Estas características se definen como *(5)*, *(6)* y *(7)* respectivamente.

Tras calcular las características a cada región candidata a *MA*, se realiza una selección de ellas según su poder discriminatorio. Esto se consigue gracias a una validación cruzada con cuatro subconjuntos de entrenamiento y clasificación y haciendo uso de los métodos de selección secuencial hacia adelante y de eliminación secuencial hacia atrás. El clasificador empleado es una red neuronal del tipo *Fuzzy ARTMAP* [15], entrenado con un determinado conjunto de imágenes, clasificando posteriormente otro conjunto perteneciente a imágenes distintas, como se detallará más adelante.

#### **3. Resultados**

Para realizar una validación del presente algoritmo se han empleado 53 retinografías en color cedidas por el servicio de atención primaria del Hospital Universitario Puerta del Mar de Cádiz. Estas imágenes aportan un total de 256 *MA* diagnosticados por oftalmólogos.

La red ha sido entrenada con 42 imágenes, resultando en un conjunto de 204 *MA* diagnosticados. Un estudio de la situación de las semillas al ejecutar el algoritmo con estas imágenes, indica que 167 de ellas están situadas en

auténticos *MA* y 35038 en posiciones erróneas. Tras el crecimiento de regiones, el algoritmo selecciona un total de 13664 candidatos a *MA*, de los cuales 166 (el 81.37% del total) se corresponden con *MA*, siendo los 13498 candidatos restantes falsos positivos (*FP*). Tras calcular las características al conjunto de candidatos, los mejores resultados de entrenamiento se obtienen al clasificar con las características (*2*), (*4*), (*6*), (*8*), (*11*), (*12*), (*13*), (*14*) y (*15*), obteniéndose una *S* promedio del 90.94% sobre el grupo de clasificación y una tasa de aciertos del 95.05%.

Una vez entrenada la red, se clasifica un grupo de 11 nuevas retinografías, con un total de 52 *MA* diagnosticados. Tras el proceso de selección de semillas y crecimiento de regiones se obtienen 42 *MA* segmentados correctamente además de 3375 regiones segmentadas de forma incorrecta. Tras su clasificación, 41 *MA* son correctamente segmentados y 99 constituyen *FP*, lo que se traduce en *S* = 78.85% y una media de 9 *FPpI*.

Esta misma base de datos ha sido a su vez empelada para evaluar el algoritmo propuesto en [14], obteniéndose una  $S = 60.53\%$  y una tasa de 41.8 *FPpI*. Esto supone un aumento en la *S* del 18.32% y una mejora en la tasa de *FPpI* del 78.47%. Otros autores del estado del arte [13] alcanzan una *S* = 44.9% con un promedio de 27.04 *FPpI*.

## **4. Conclusiones**

En este artículo se ha presentado un algoritmo para la detección de *MA* en retinografías como continuación del trabajo realizado anteriormente por los autores. Tras un preprocesado inicial, el algoritmo, basado en la técnica de crecimiento de regiones, obtiene las semillas necesarias mediante una umbralización adaptativa. Posteriormente, el conjunto de regiones obtenidas se clasifica mediante una red neuronal *Fuzzy ARTMAP,* a la que se le pasan como entradas 9 características calculadas a cada una de las regiones crecidas, seleccionadas de entre un grupo de 15 por su mayor poder discriminatorio. Dichas características aportan información acerca de la morfología y la distribución de niveles de gris en dichas regiones. En base a los resultados obtenidos, se puede afirmar que se han realizado mejoras sustanciales en el ámbito de la detección precoz de la *RD*, si bien aún no se alcanzan completamente los requisitos de fiabilidad esperados para ser realmente de utilidad diagnóstica en los centros médicos. Aún así, esta herramienta puede ser empleada con carácter orientativo para servir como filtro al especialista, descartando aquellas imágenes que no presenten anomalías de este tipo.

## **Referencias**

- [1] Fong DS, Aiello L, Gardner TW, King GL, Blankenship G, Cavallerano JD, Ferris III FL, Klein R. Diabetic Retinopathy. *Diabetes Care*, vol 26, sup 1, 2003, pp 99- 102.
- [2] Niemeijer M, van Ginneken B, Cree MJ, Mizutani A, Quellec G, Sanchez CI, Zhang B, Hornero R, Lamard M, Muramatsu C, Wu X, Cazuguel G, You J, Mayo A, Li Q, Hatanaka Y, Cochener B, Roux C, Karray F, Garcia M, Fujita H, Abramoff MD. Retinopathy online challenge: automatic detection of microaneurysms in digital color

fundus photographs. *IEEE Transaction on Medical Imaging*, 2010, vol 29, no 1, pp. 185-95.

- [3] Baudoin CE, Lay BJ, Klein JC. Automatic detection of microaneurysms in diabetic fluorescein angiographies. *Revue D' Epidemiologie et de Sante Publique*, 1984, vol 32, pp 254-261.
- [4] Hipwell JH, Strachant F, Olson JA, McHardy KC, Sharp PF, Forrester JV. Automated detection of microaneurysms in digital red-free photographs: A diabetic retinopathy screening tool. *Diabetic Medicine*, 2000, vol 17, pp 588- 594.
- [5] Fleming AD, Philip S, Goatman KA, Olson JA, Sharp PF. Automated microaneurysm detection using local contrast normalization and local vessel detection. *IEEE Transactions on Medical Imaging*, 2006, vol 25, no 9, pp 1223-1232.
- [6] Walter T, Massin P, Erginay A, Ordonez R, Jeulin C, Klein JC. Automatic detection of microaneurysms in color fundus images. *Medical Image Analysis*, 2007, vol 11, no 6, pp 555-566.
- [7] Niemeijer M, van Ginneken B, Staal J, Suttorp-Schulten MSA, Abramoff MD. Automatic detection of red lesions in digital color fundus photographs. *IEEE Transactions on Medical Imaging*, 2005, vol 24, no 5, pp 584-592.
- [8] Sinthanayothin C, Boyce JF, Williamson TH, Cook HL, Mensah E, Lal S, Usher D. Automated detection of diabetic retinopathy on digital fundus images, *Diabetic Medicine*, 2002, vol 19, pp 105-112.
- [9] Quellec G, Lamard M, Josselin PM, Cazuguel G, Cochener B, Roux C. Optimal wavelet transform for the detection of microaneurysms in retina photographs. *IEEE Transactions on Medical Imaging*, 2008, vol 27, no 9, pp 1230-1241.
- [10] Sánchez CI, Hornero R, Mayo A, García M. Mixture model-based clustering and logistic regression for automatic detection of microaneurysms in retinal images. *SPIE Medical Imaging 2009: Computer-Aided Diagnosis*, 2009, vol 7260, pp 72601M.
- [11] Cree MJ. The Waikato Microaneurysm Detector. University of Waikato, Tech. Rep., 2008. [http://roc.healthcare.uiowa.edu/results/documentation/waik](http://roc.healthcare.uiowa.edu/results/documentation/waikato.pdf) [ato.pdf](http://roc.healthcare.uiowa.edu/results/documentation/waikato.pdf) (Consultada: Junio 2010).
- [12] Zhang B, Wu X, You J, Li Q, Karray F. Hierarchical detection of red lesions in retinal images by multiscale correlation filtering. *SPIE Medical Imaging 2009: Computer-Aided Diagnosis*, 2009, vol 7260, pp 72601L.
- [13] Mizutani A, Muramatsu C, Hatanaka Y, Suemori S, Hara T, Fujita H. Automated microaneurysm detection method based on double ring filter in retinal fundus images. *SPIE Medical Imaging 2009: Computer-Aided Diagnosis*, 2009, vol 7260, no 1, pp 72601N.
- [14] Núñez FJ, Serrano C, Acha B, Fondón I, Jiménez S, Alemany P. Detección Automática de Microaneurismas en Retinografías para Diagnóstico Precoz de Retinopatía Diabética. *Actas del XXVII Congreso Anual de la Sociedad Española de Ingeniería Biomédica (CASEIB 2009)*, Cádiz, 2009, pp 581-584 (ISBN: 978-84-608-09).
- [15] Carpenter A. Fuzzy ARTMAP: A Neural Network Architecture for Incremental Supervised Learning of Analog Multidimensional Maps. *IEEE Trans. on Neural Networks*, 1992, vol 3, no 5, pp 698-713.